# Computing Gradient Hung-yi Lee 李宏毅

## Introduction

- Backpropagation: an efficient way to compute the gradient
- Prerequisite
	- Backpropagation for feedforward net:
		- [http://speech.ee.ntu.edu.tw/~tlkagk/courses/MLDS\\_2015\\_2/Lecture/](http://speech.ee.ntu.edu.tw/~tlkagk/courses/MLDS_2015_2/Lecture/DNN backprop.ecm.mp4/index.html) DNN%20backprop.ecm.mp4/index.html
		- Simple version:<https://www.youtube.com/watch?v=ibJpTrp5mcE>
	- Backpropagation through time for RNN: [http://speech.ee.ntu.edu.tw/~tlkagk/courses/MLDS\\_2015\\_2/Lecture/RNN](http://speech.ee.ntu.edu.tw/~tlkagk/courses/MLDS_2015_2/Lecture/RNN training (v6).ecm.mp4/index.html) %20training%20(v6).ecm.mp4/index.html
- Understanding backpropagation by computational graph
	- Tensorflow, Theano, CNTK, etc.

- A "language" describing a function
	- *Node*: variable (scalar, vector, tensor ……)
	- *Edge*: operation (simple function)

**Example** 
$$
y = f(g(h(x)))
$$
  
\n $u = h(x)$   $v = g(u)$   $y = f(v)$ 

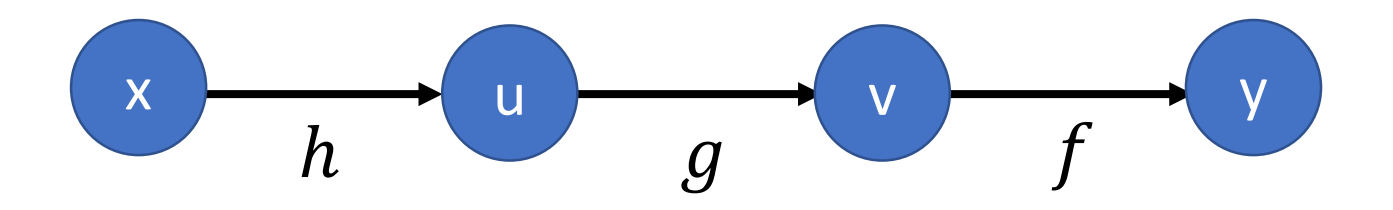

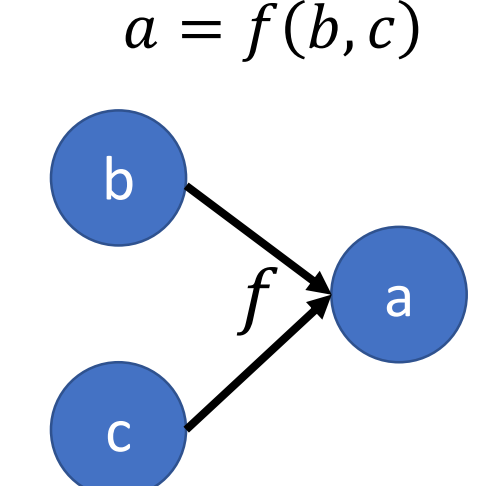

• Example:  $e = (a+b) * (b+1)$ 

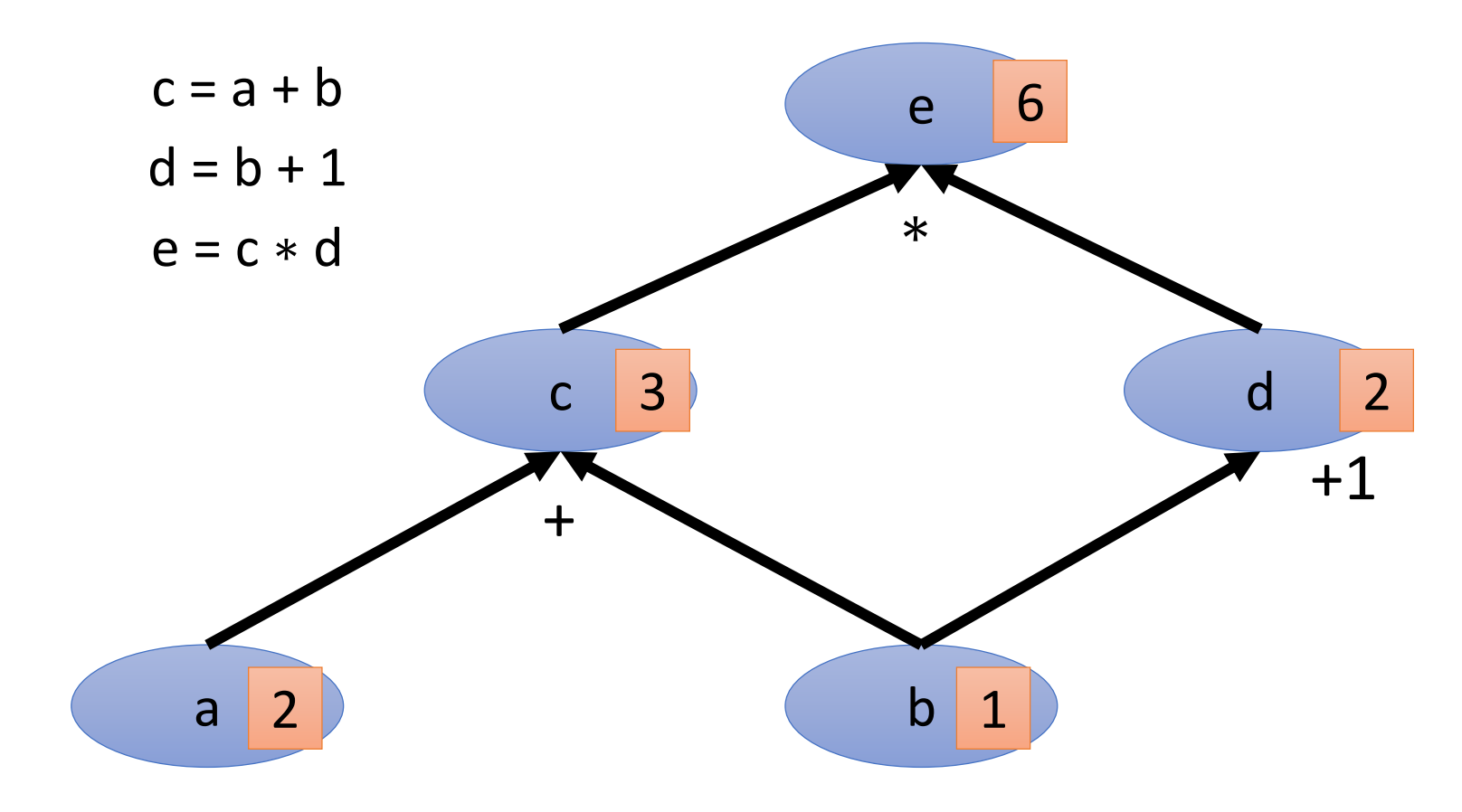

#### Review: Chain Rule

*Case 1*  $z = f(x)$   $\implies$   $y = g(x)$   $z = h(y)$ *dx dz*  $\Delta x \rightarrow \Delta y \rightarrow \Delta z$  $x \rightarrow 0$  y  $y \rightarrow 2$  $g \rightarrow h$ 

*Case 2*

$$
z = f(s) \qquad x = g(s) \quad y = h(s) \quad z = k(x, y)
$$

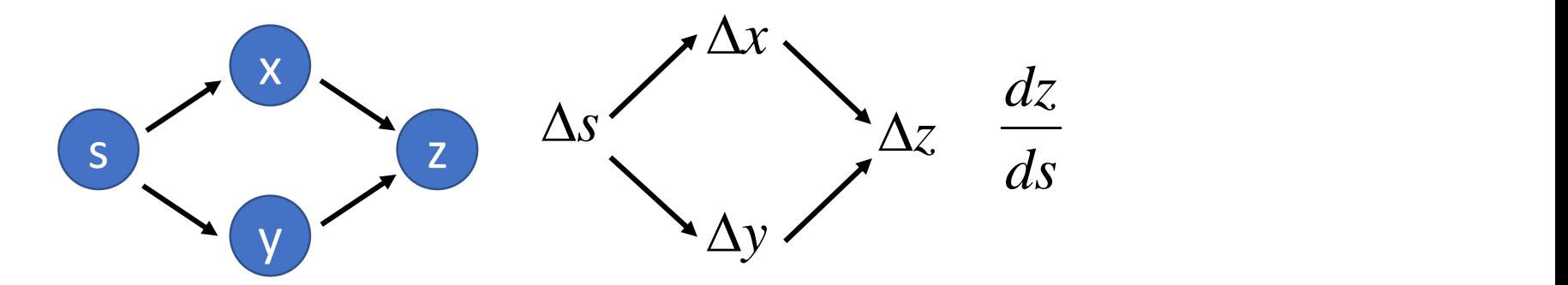

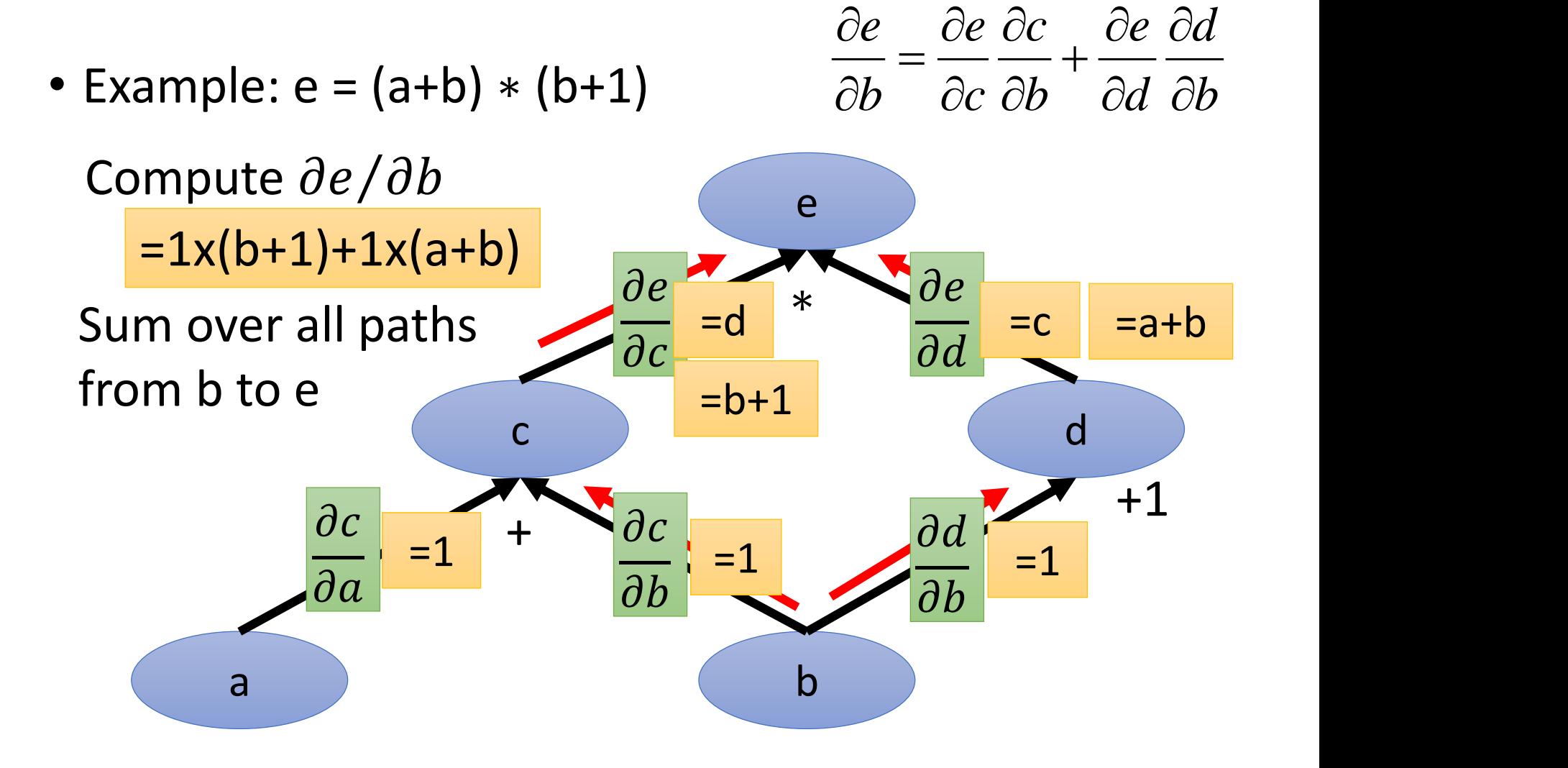

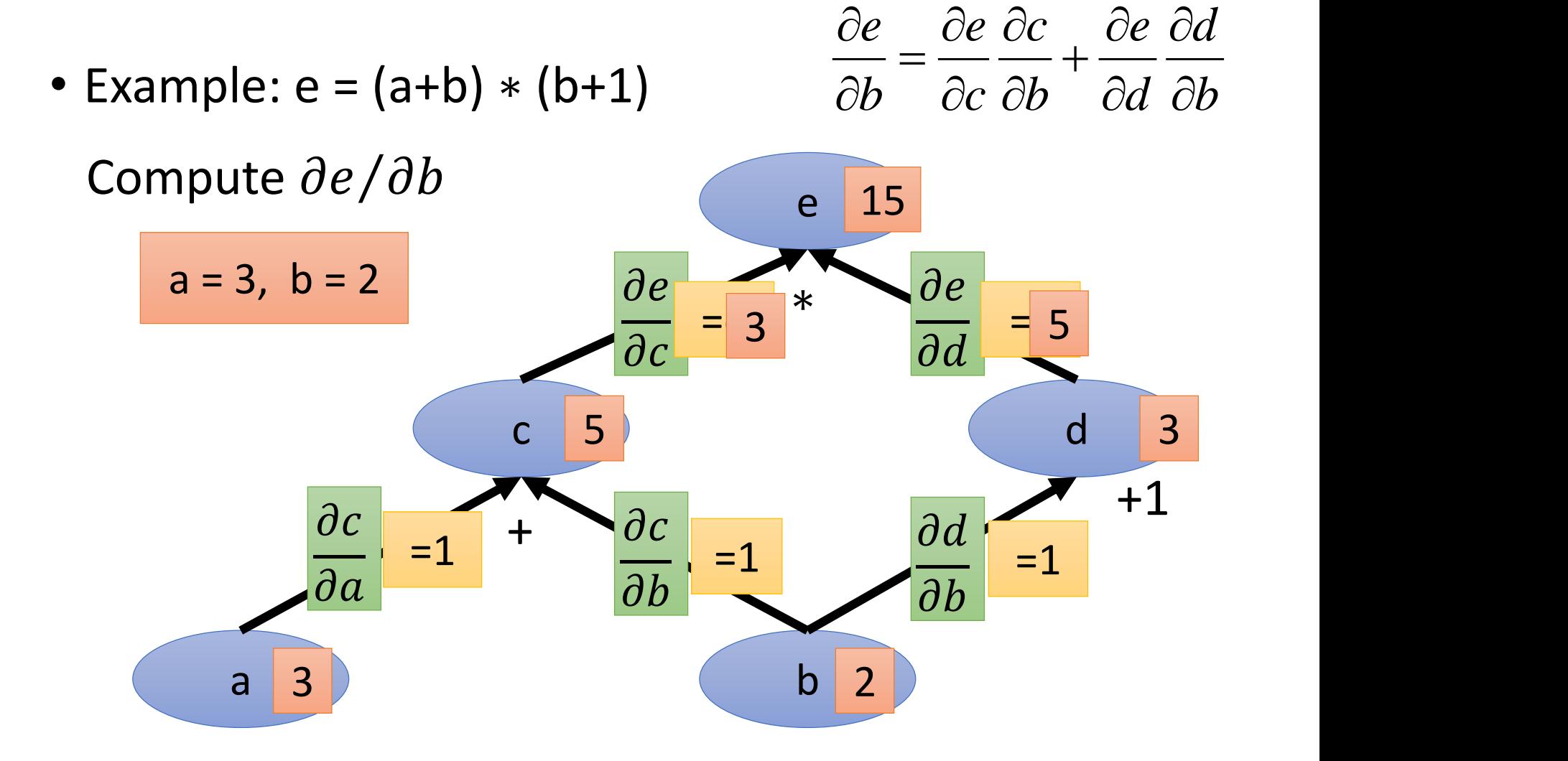

• Example:  $e = (a+b) * (b+1)$ 

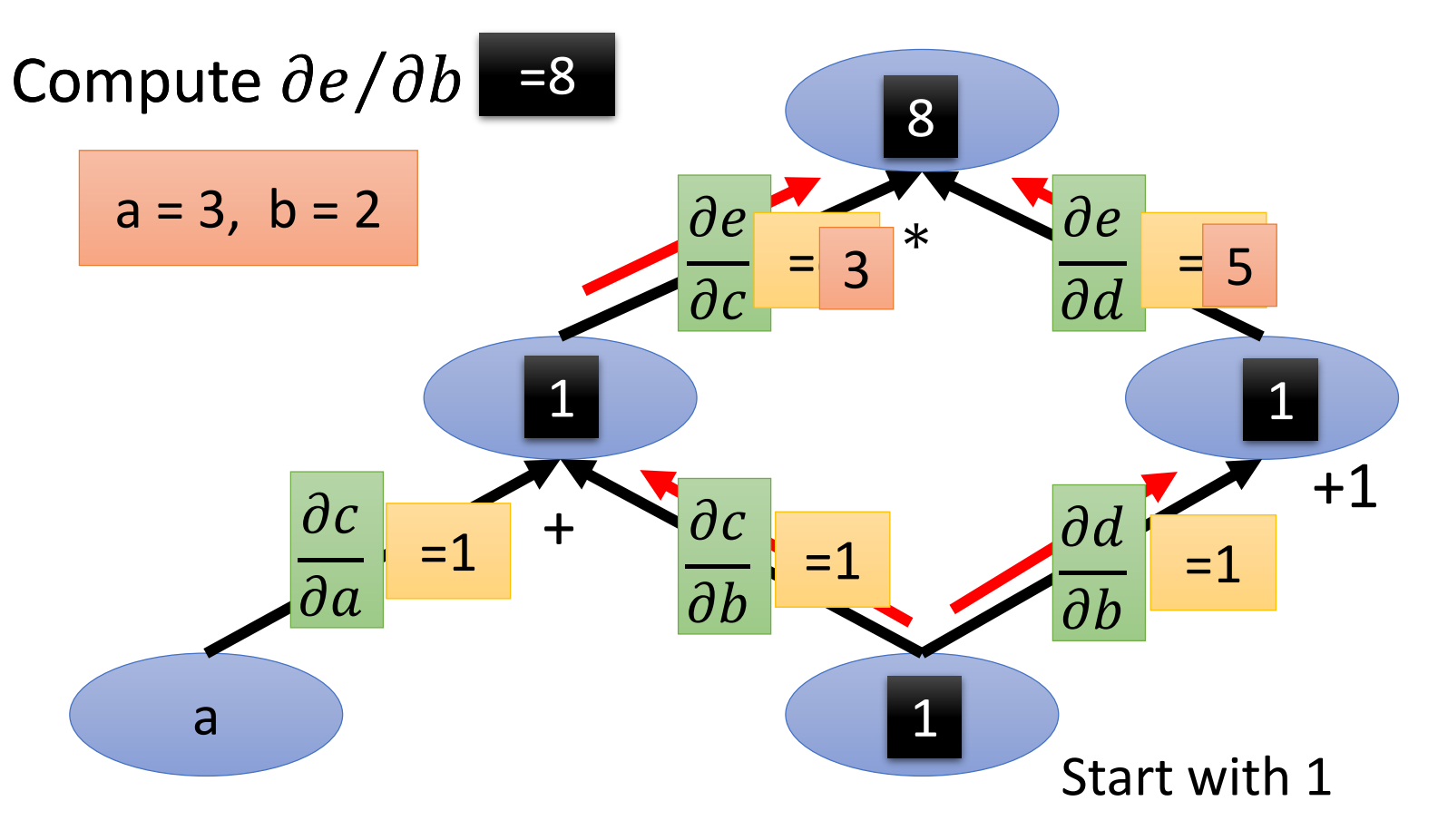

• Example:  $e = (a+b) * (b+1)$ 

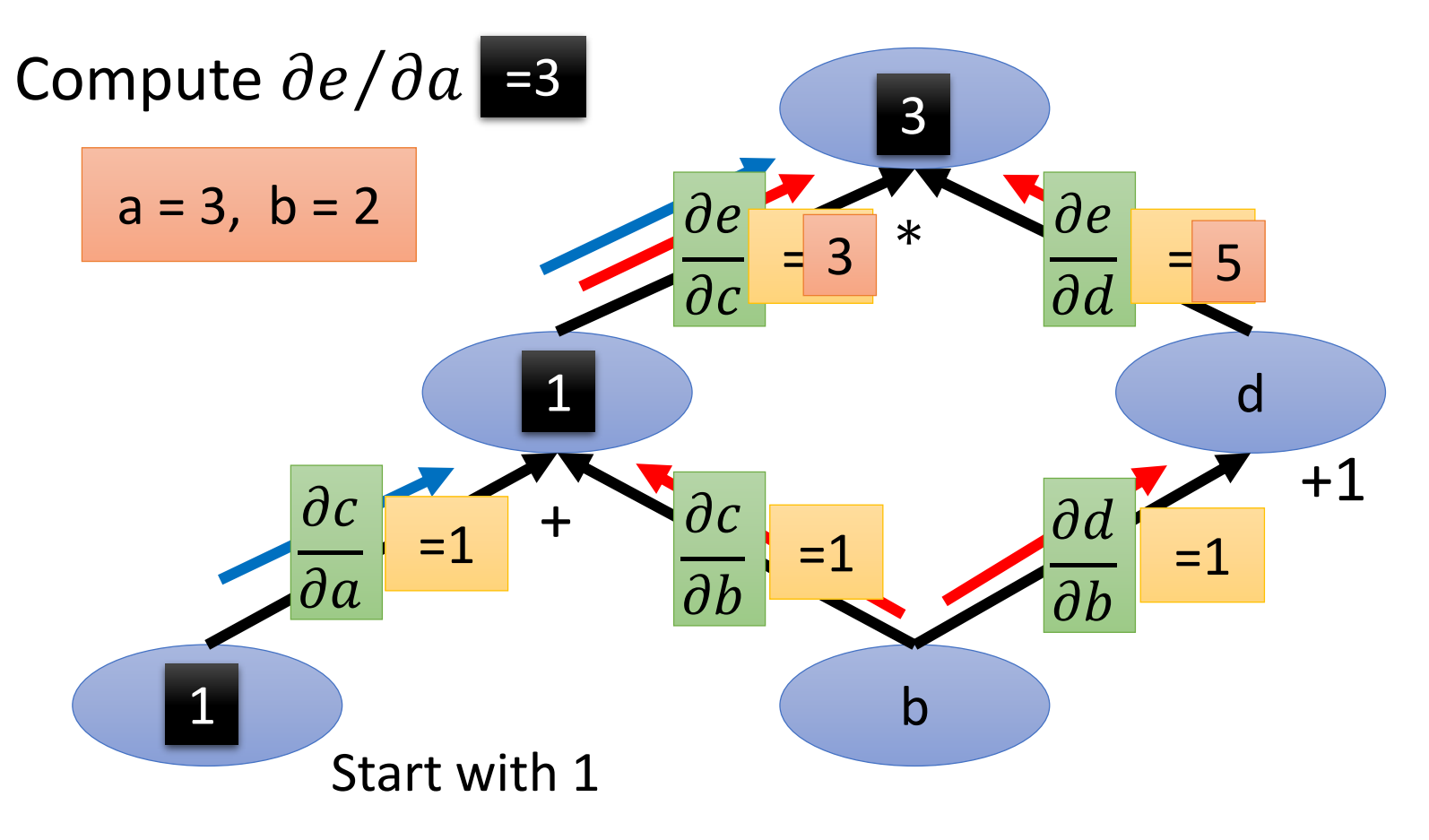

• Example:  $e = (a+b) * (b+1)$ 

Reverse mode

What is the benefit?

 $rac{cc}{\sqrt{a^2}}$  8  $\overline{\mathbf{3}}$  and  $\overline{\mathbf{5}}$  and  $\overline{\mathbf{6}}$  and  $\overline{\mathbf{5}}$  $\overline{1}$ ∗ +  $\partial c$  +  $\partial c$  +  $\partial d$  +  $\uparrow$  $\partial a$  $\partial c$  $\partial b$  $\partial d$  $\partial b$  $\partial e$  $\partial d$  $\partial e$  $\partial c$  $=1$   $\frac{bc}{a}$   $=1$   $\frac{bu}{a}$   $=1$  $=3$   $\frac{1}{2}$  = 5 3 3 1 Start with 1 5 8 *a e*  $\partial a$  $\partial e$ *b e*  $\partial b$  $\partial e$  $\partial a$   $\partial b$  **a**  $\partial e$  and  $\partial e$ Compute  $\frac{cc}{2}$  and *b* and  $\sqrt{1}$ *e*  $\partial e$  $a = 3$ ,  $b = 2$ 

• *Parameter sharing*: the same parameters appearing in different nodes

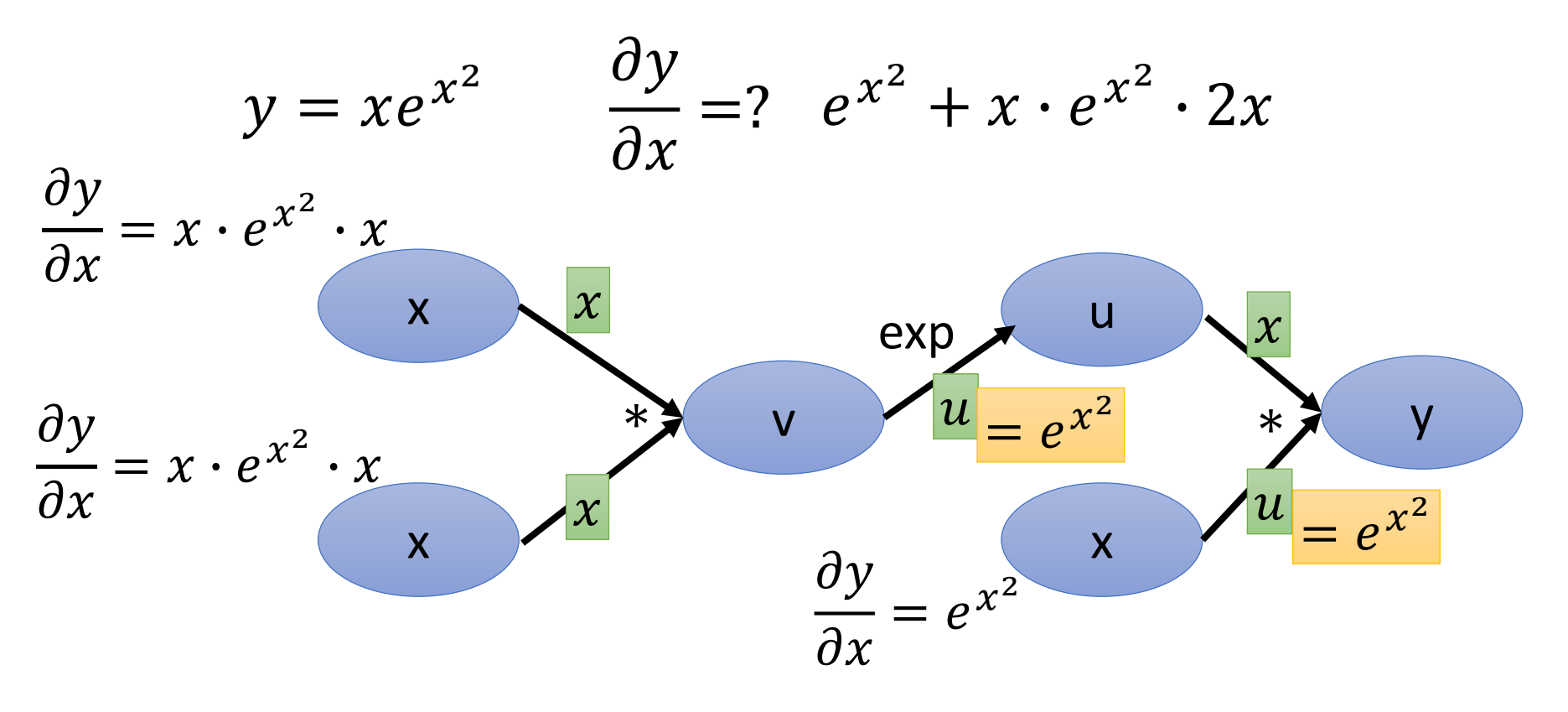

# Computational Graph for Feedforward Net

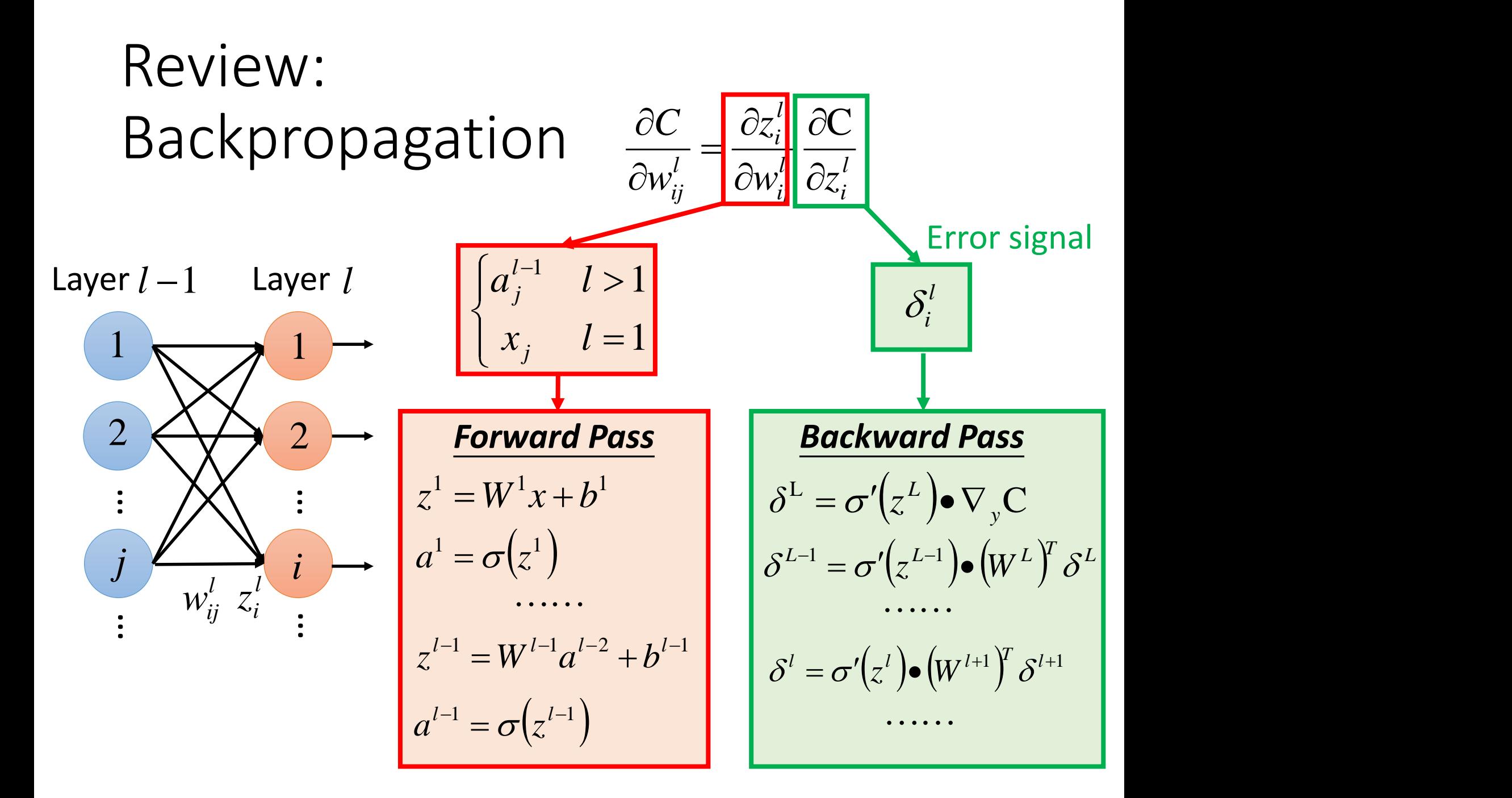

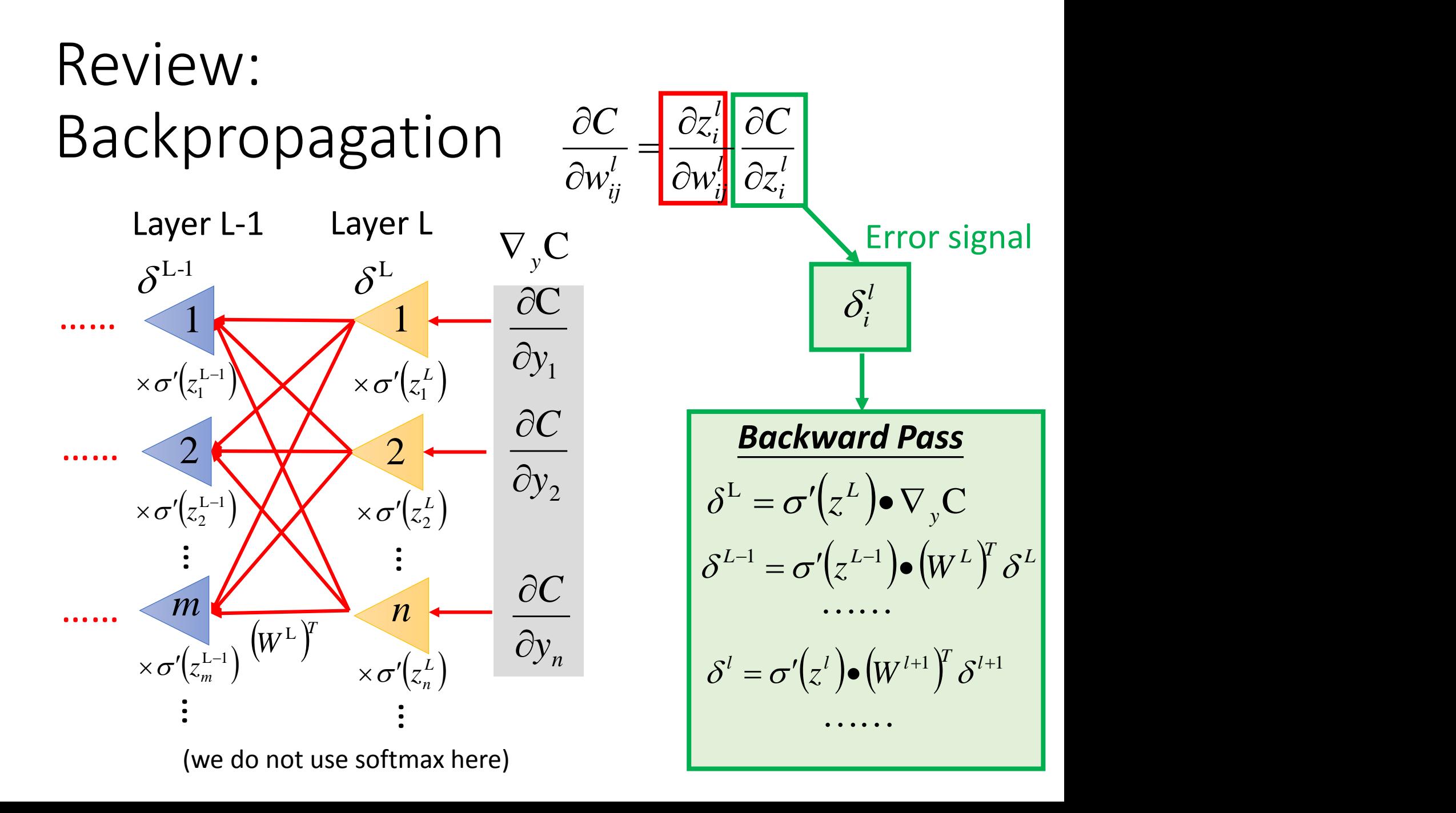

#### Feedforward Network

$$
y = \sigma\left(\begin{array}{ccc} W^L & \cdots & \sigma\left(\begin{array}{ccc} W^2 & \sigma\left(\begin{array}{ccc} W^1 & \cr W^2 & \sigma\end{array}\right) & \cdots & b^L\end{array}\right)\right)\end{array}\right)
$$

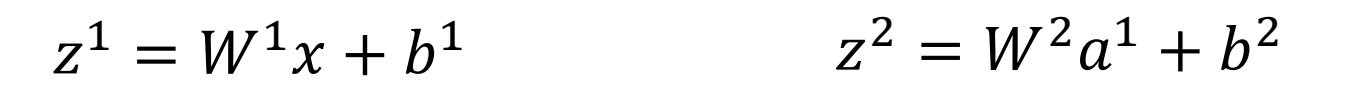

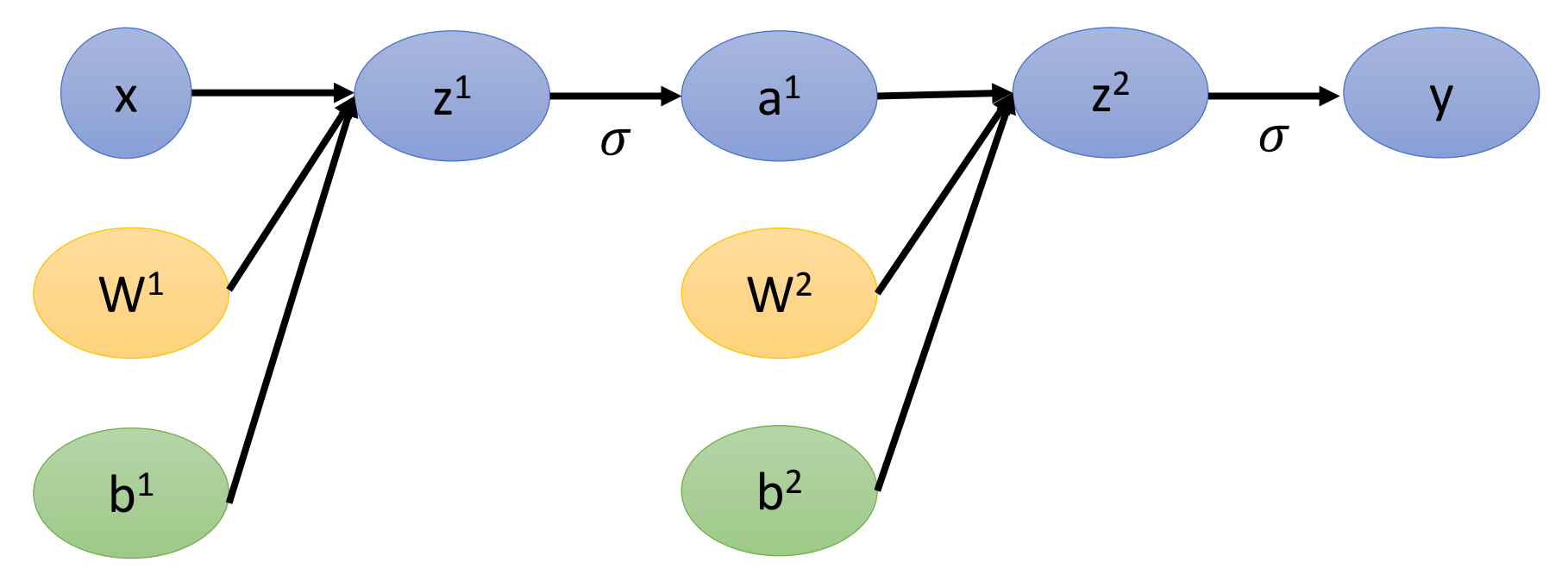

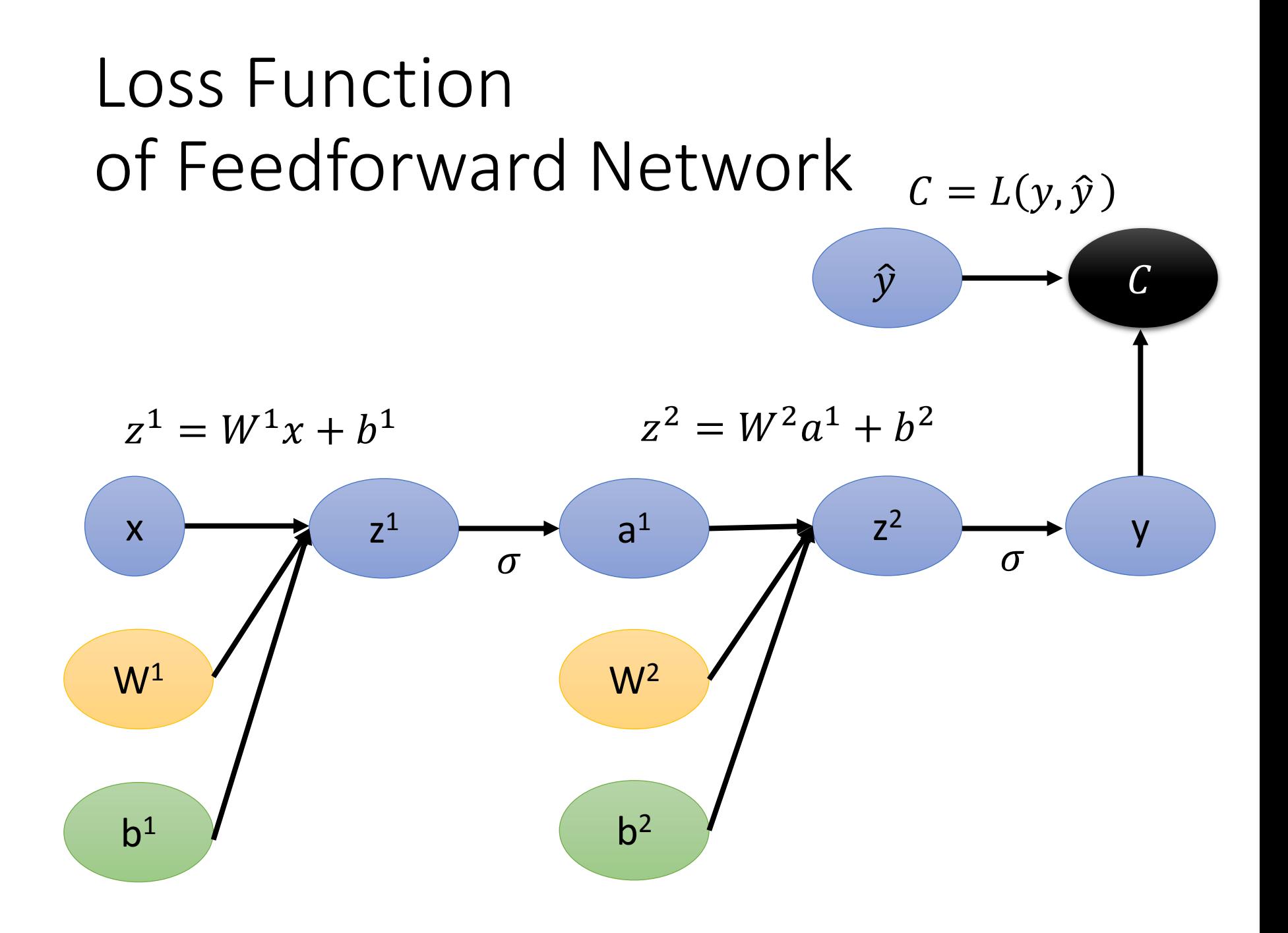

## Gradient of Cost Function

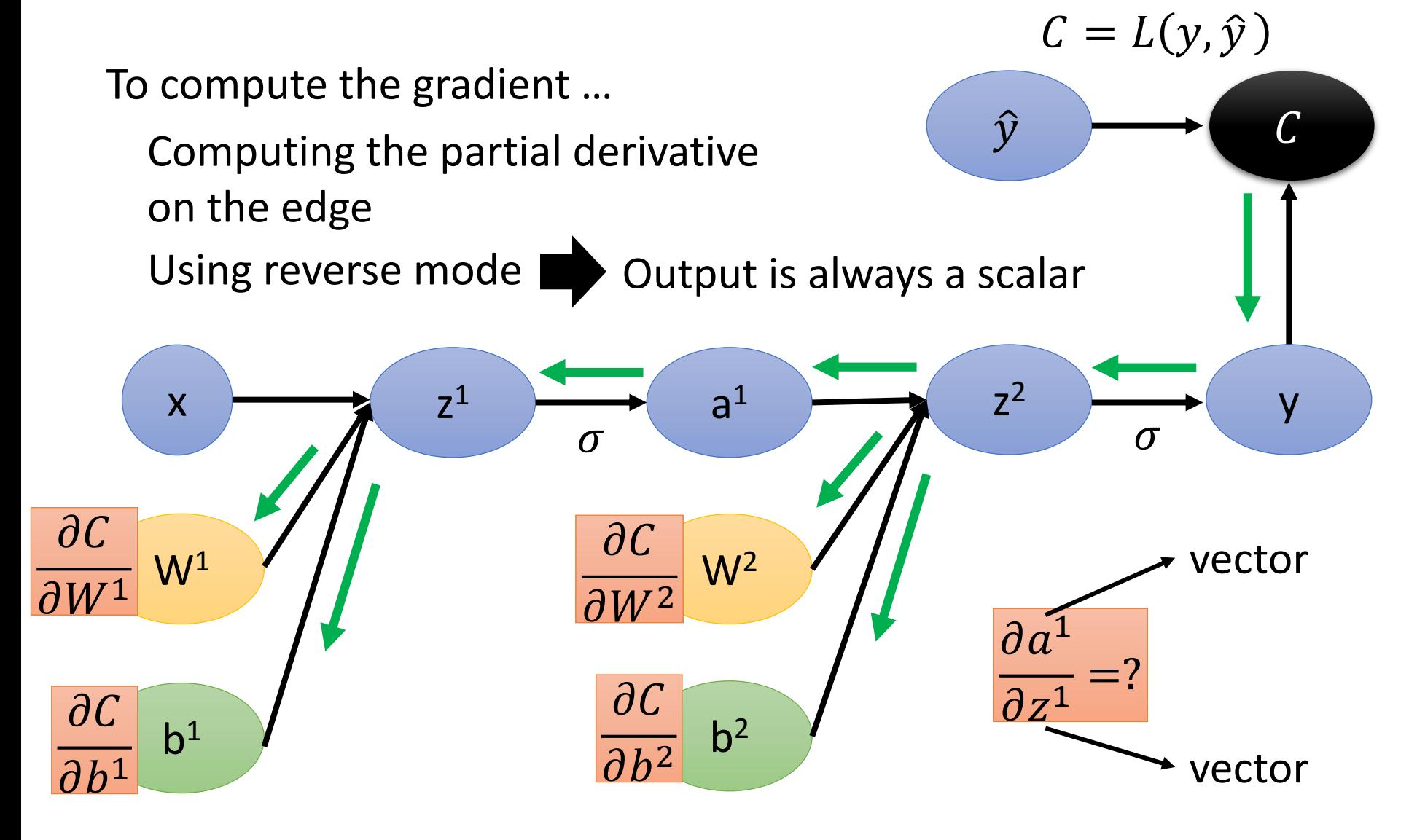

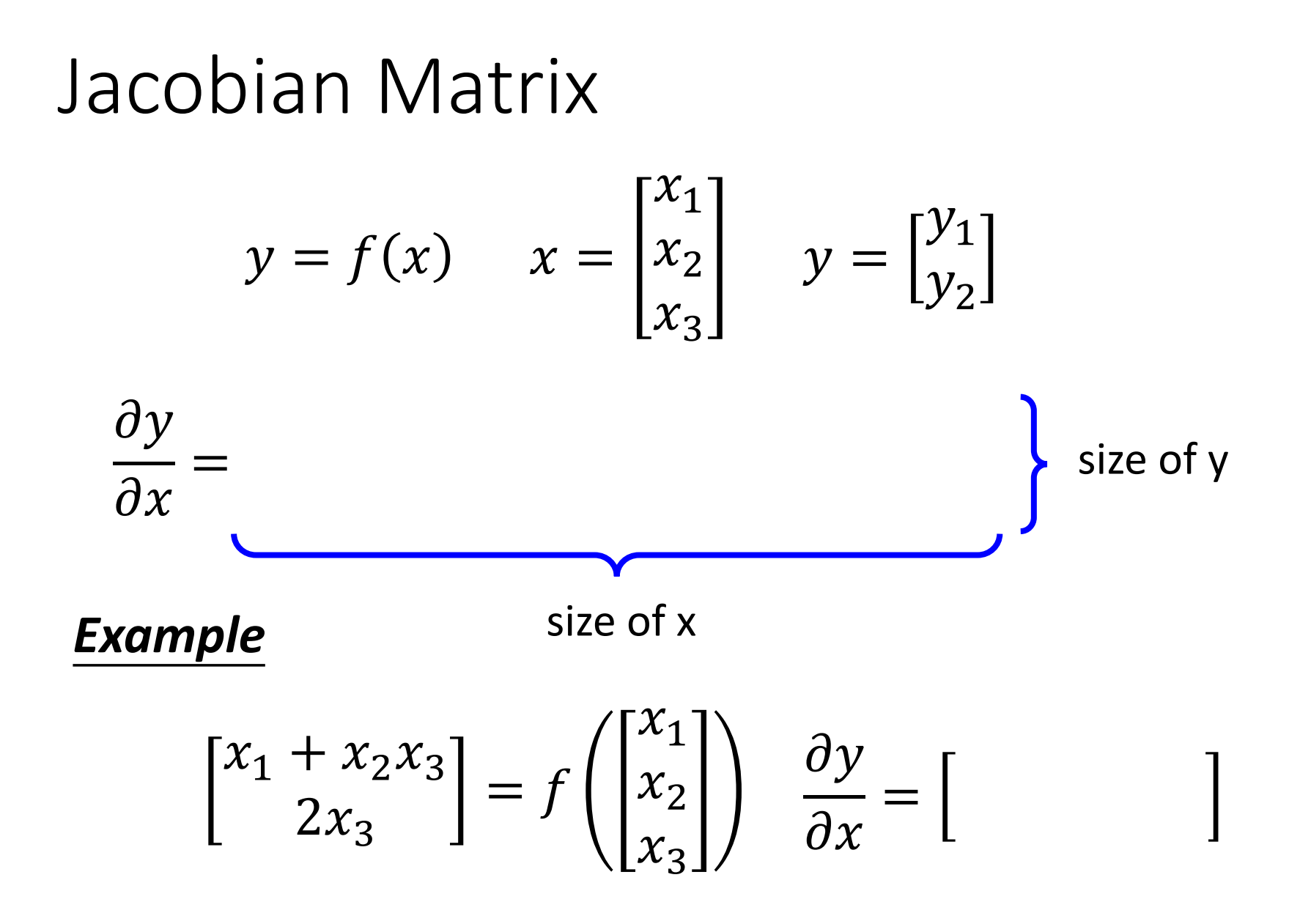

#### **Gradient of Cost Function**

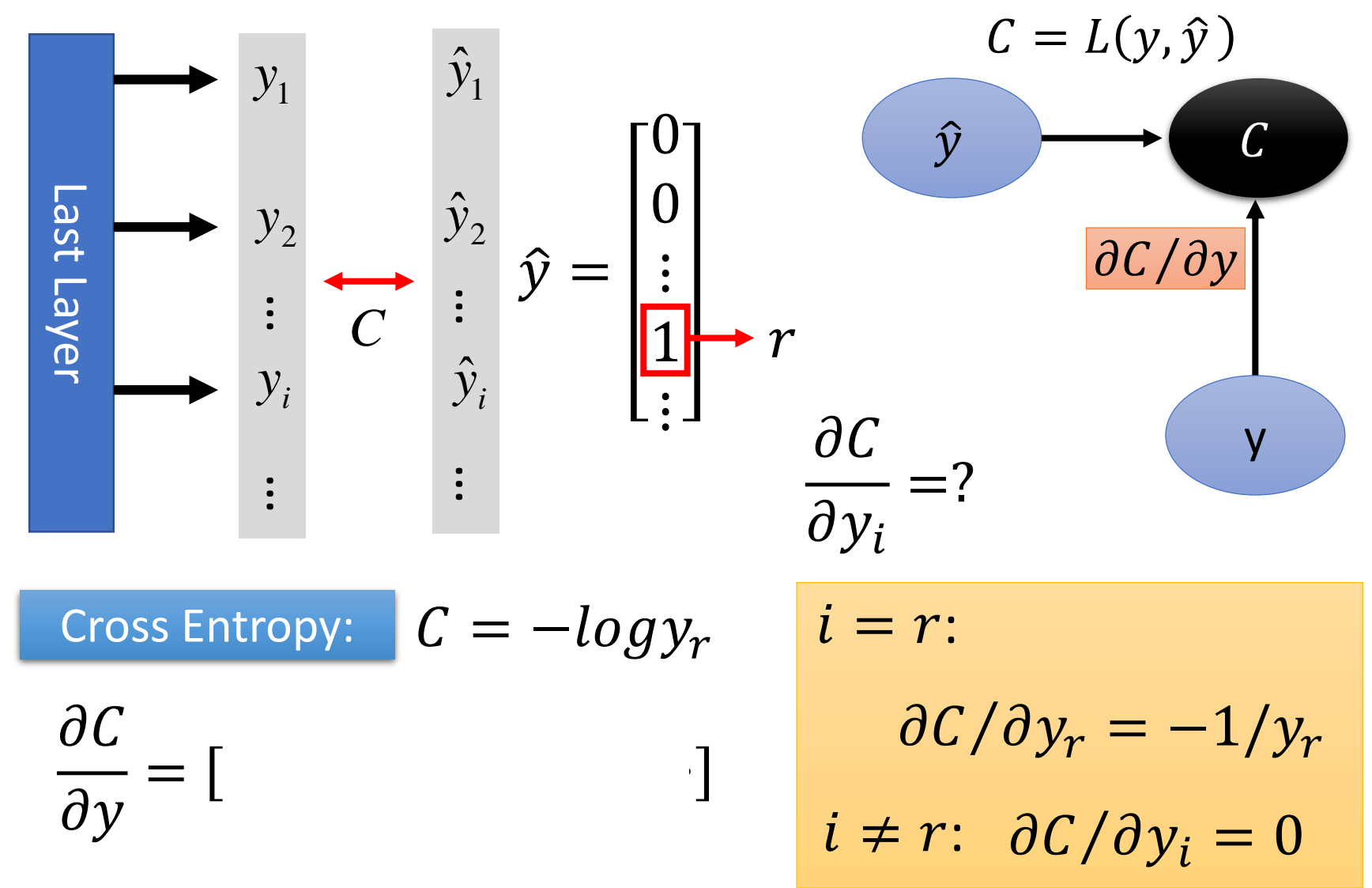

#### Gradient of Cost Function

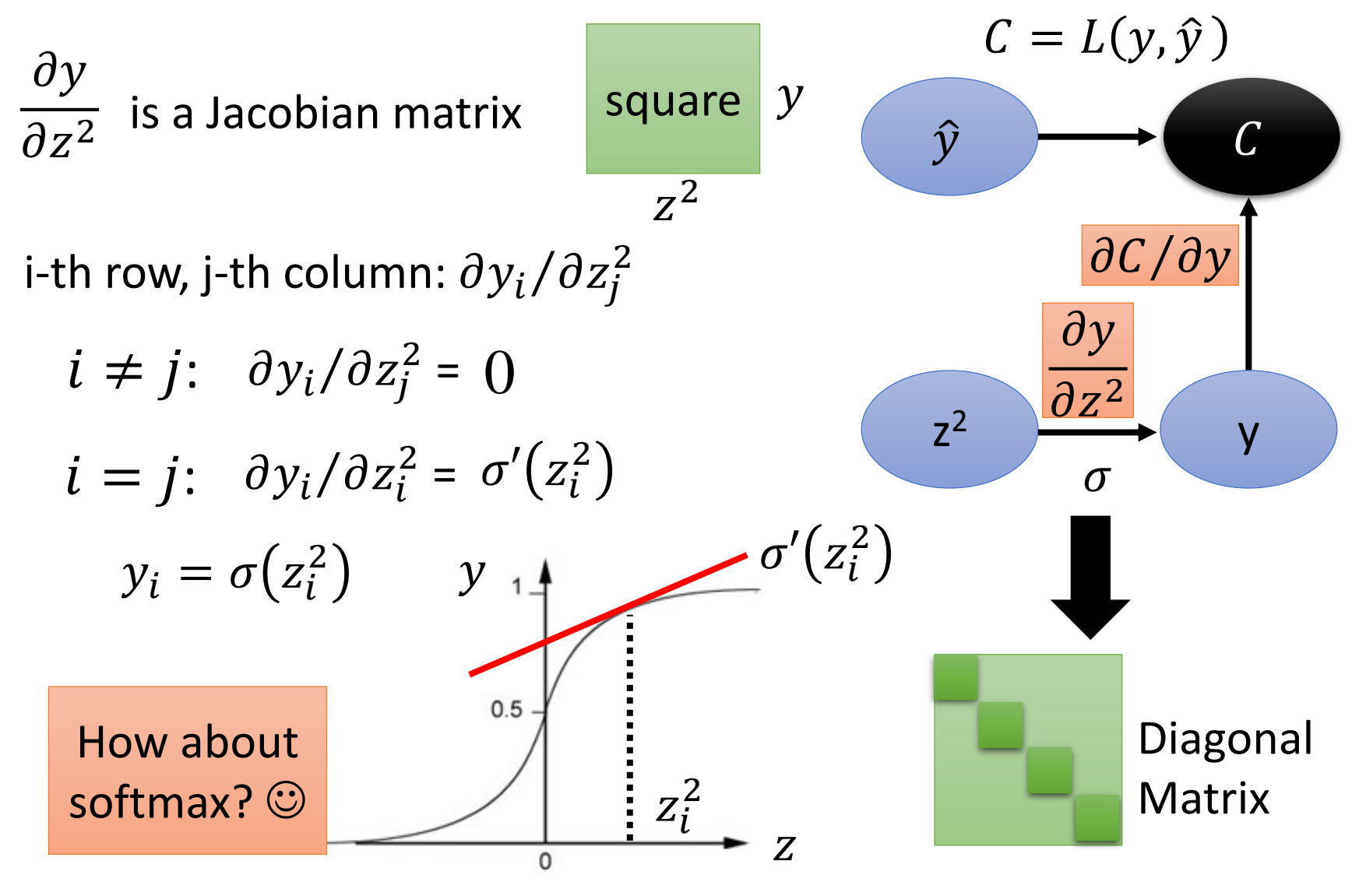

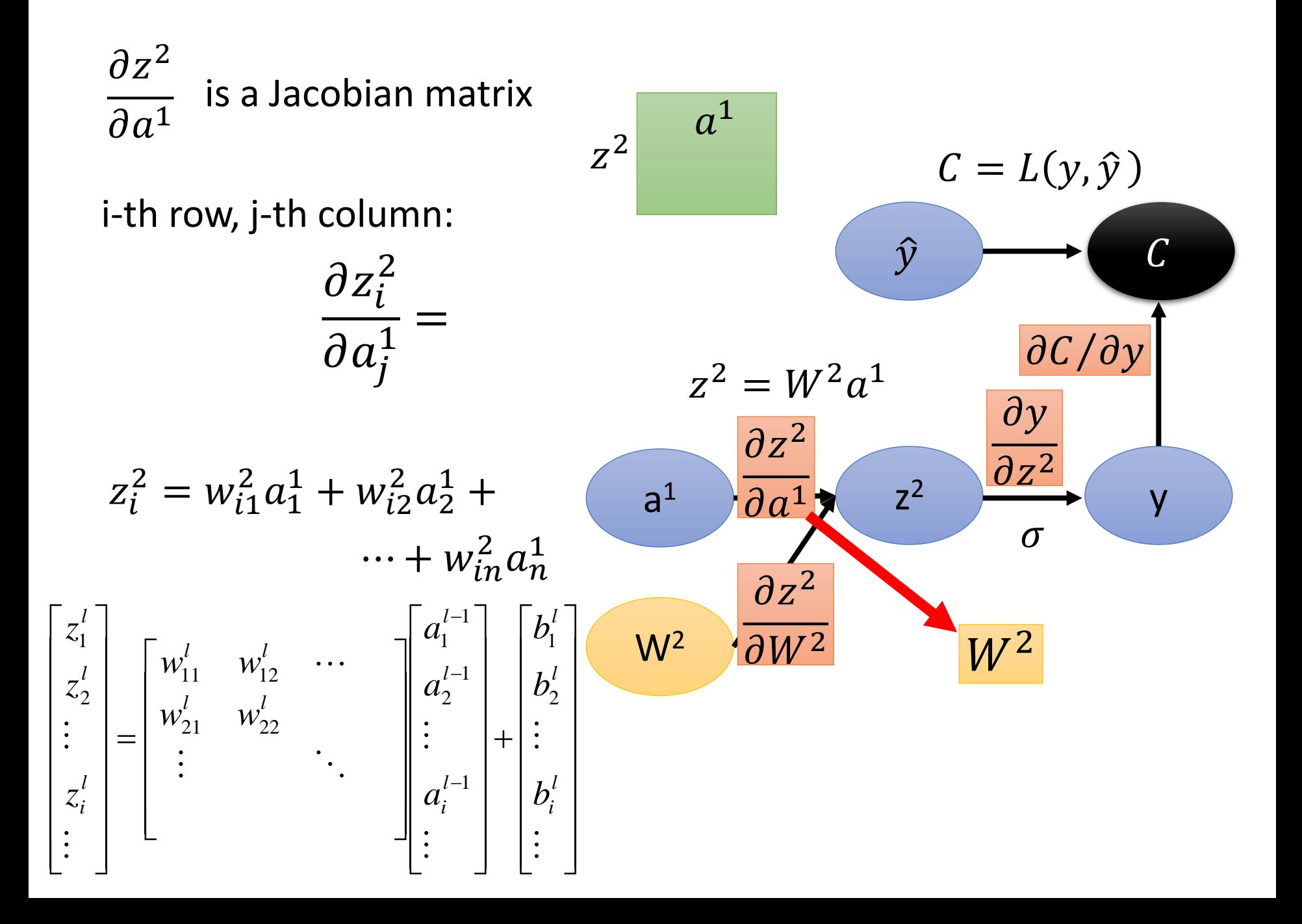

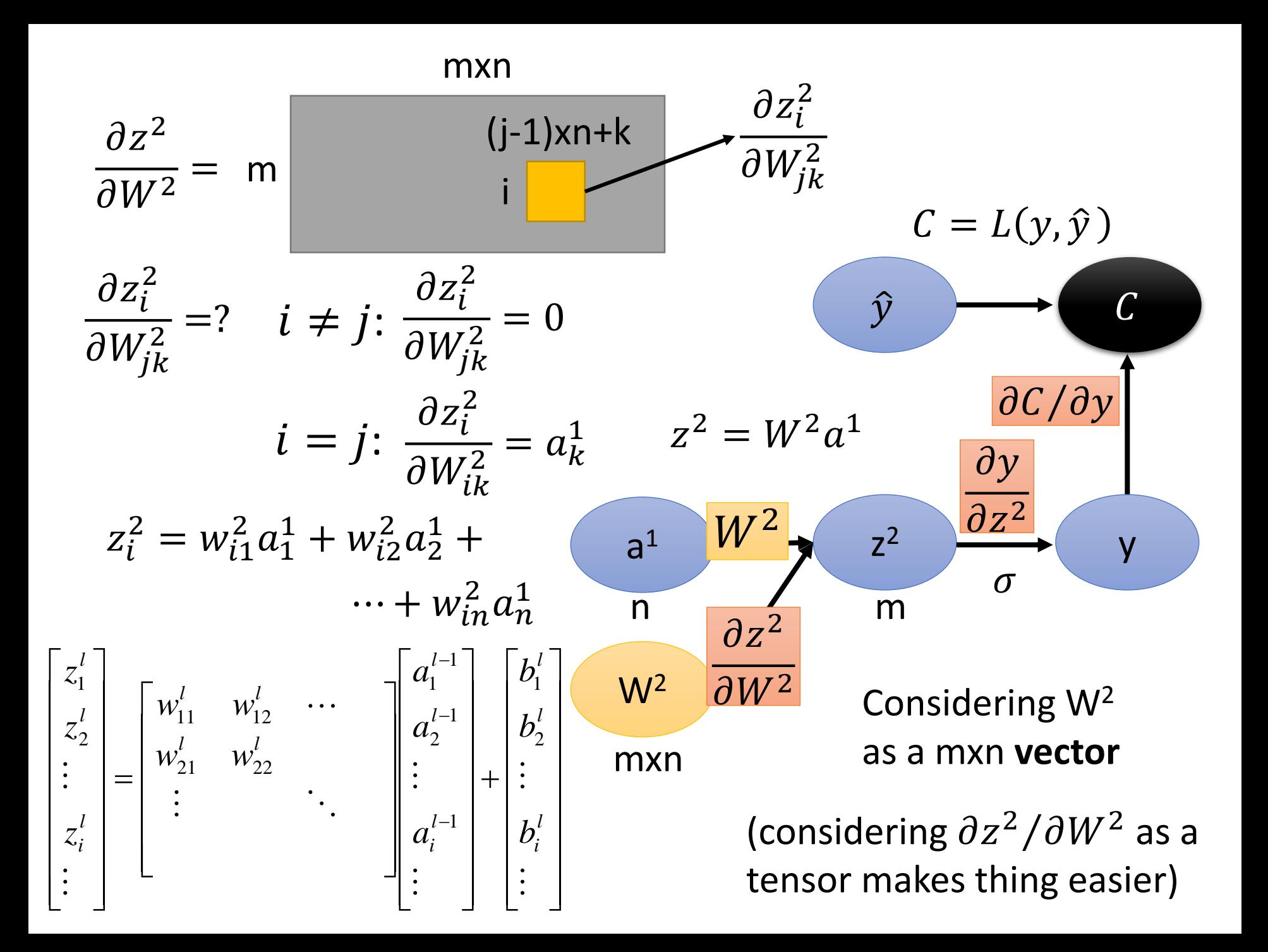

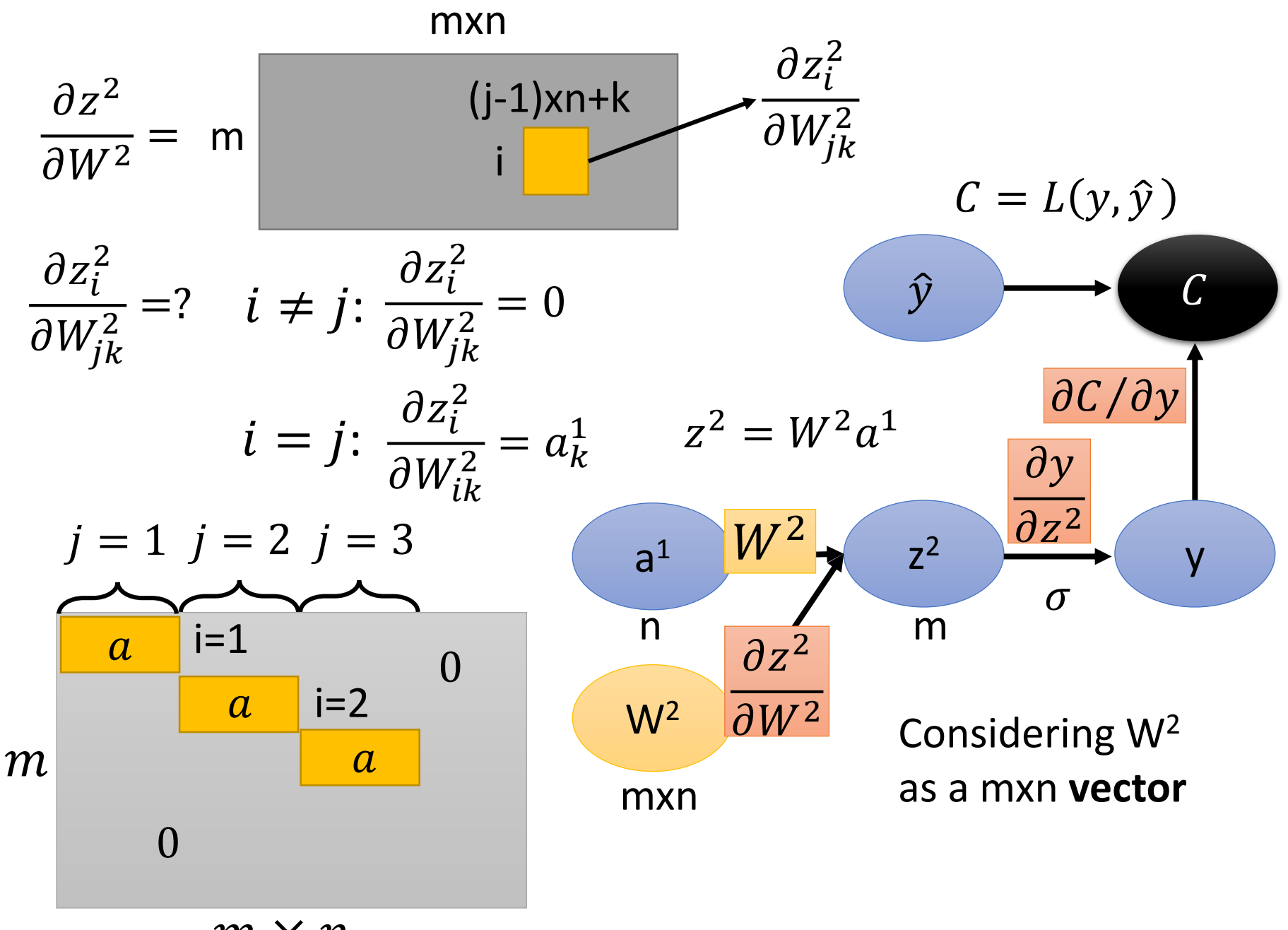

 $m \times n$ 

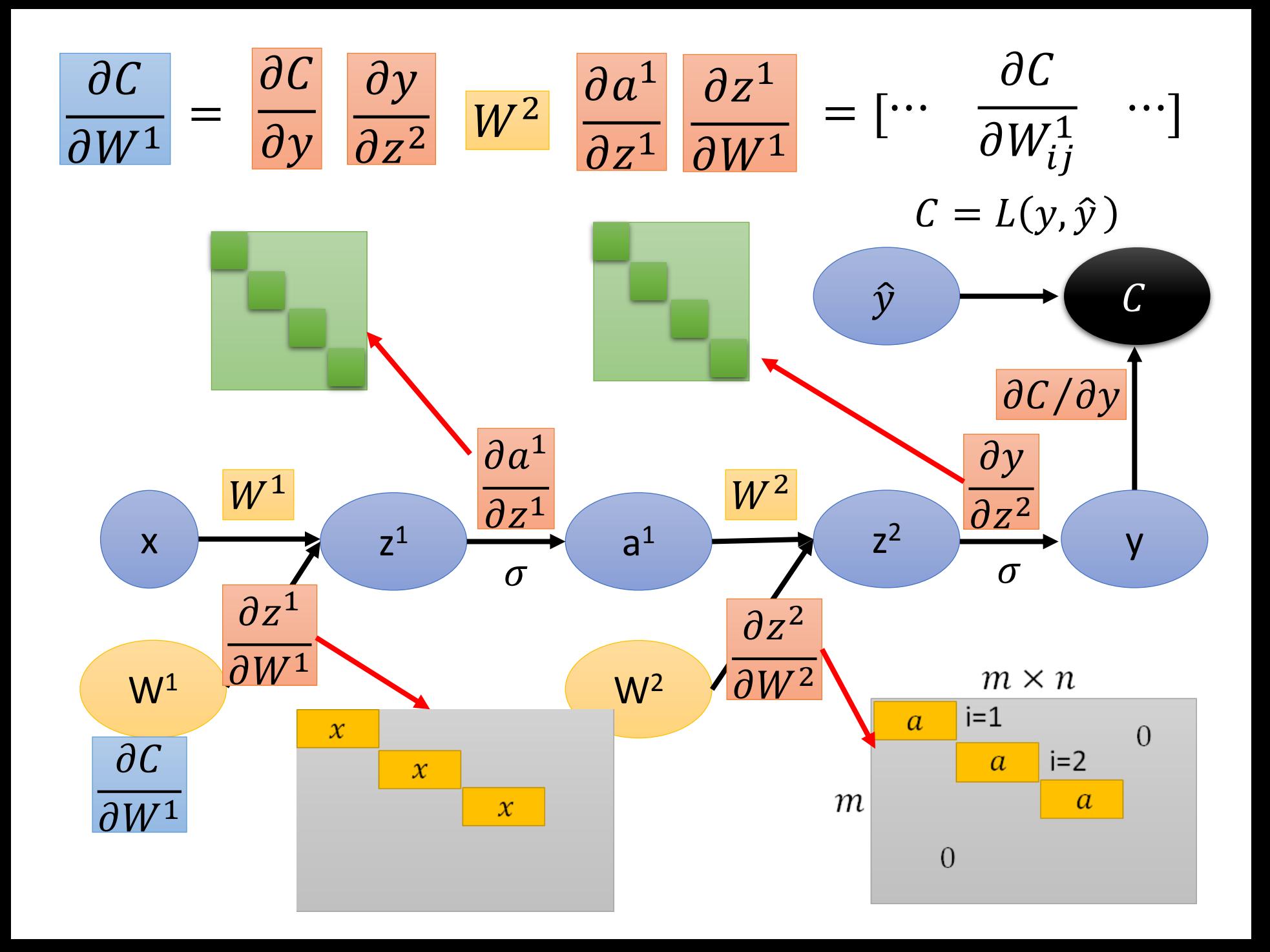

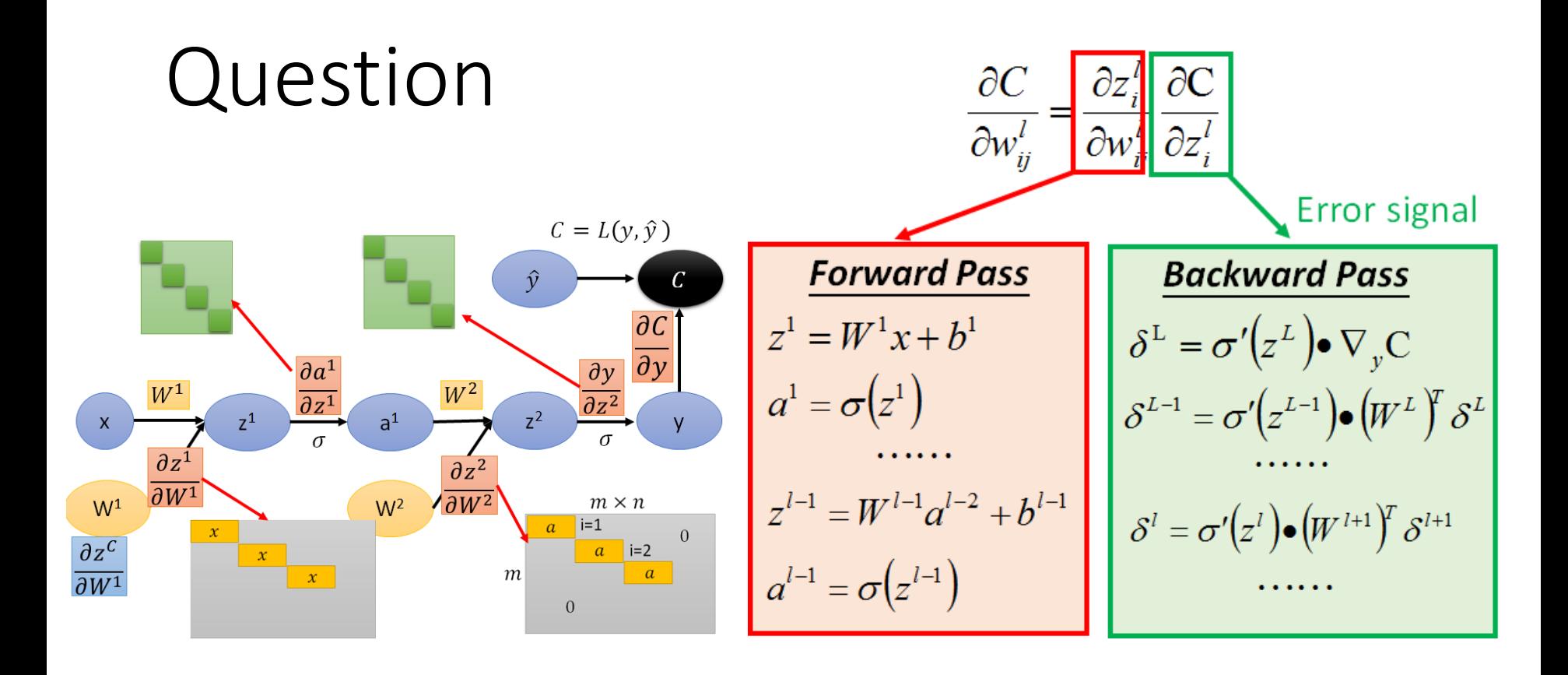

Q: Only backward pass for computational graph?

Q: Do we get the same results from the two different approaches?

# Computational Graph for Recurrent Network

#### **Recurrent Network**

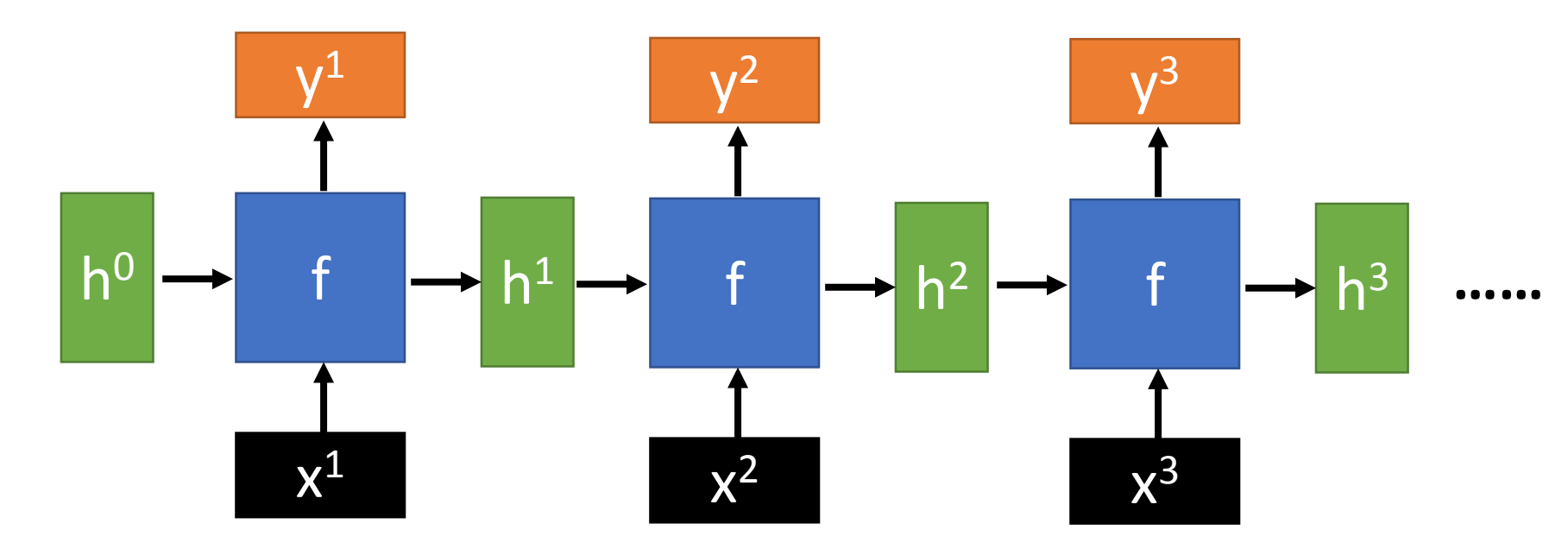

$$
yt, ht = f(xt, ht-1; Wi, Wh, Wo)
$$
  
\n
$$
ht = \sigma(Wi xt + Wh ht-1)
$$
  
\n
$$
yt = softmax(Wo ht)
$$

(biases are ignored here)

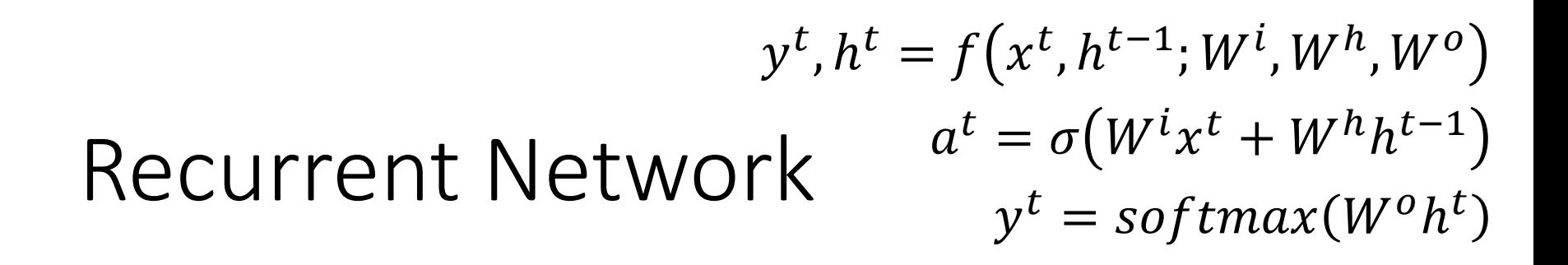

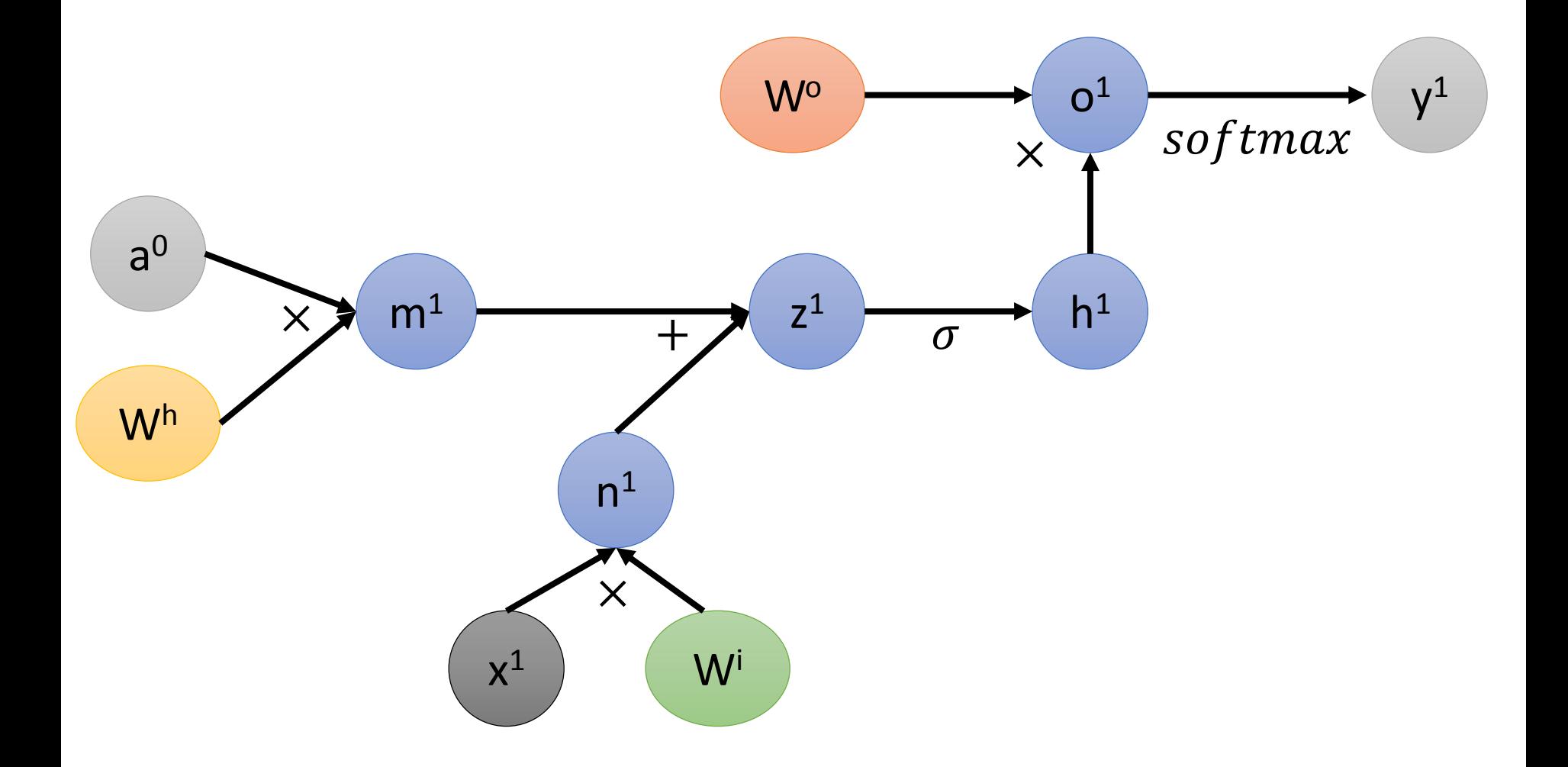

$$
y^{t}, h^{t} = f(x^{t}, h^{t-1}; W^{i}, W^{h}, W^{o})
$$
  
Recurrent Network 
$$
a^{t} = \sigma(W^{i}x^{t} + W^{h}h^{t-1})
$$

$$
y^{t} = softmax(W^{o}h^{t})
$$

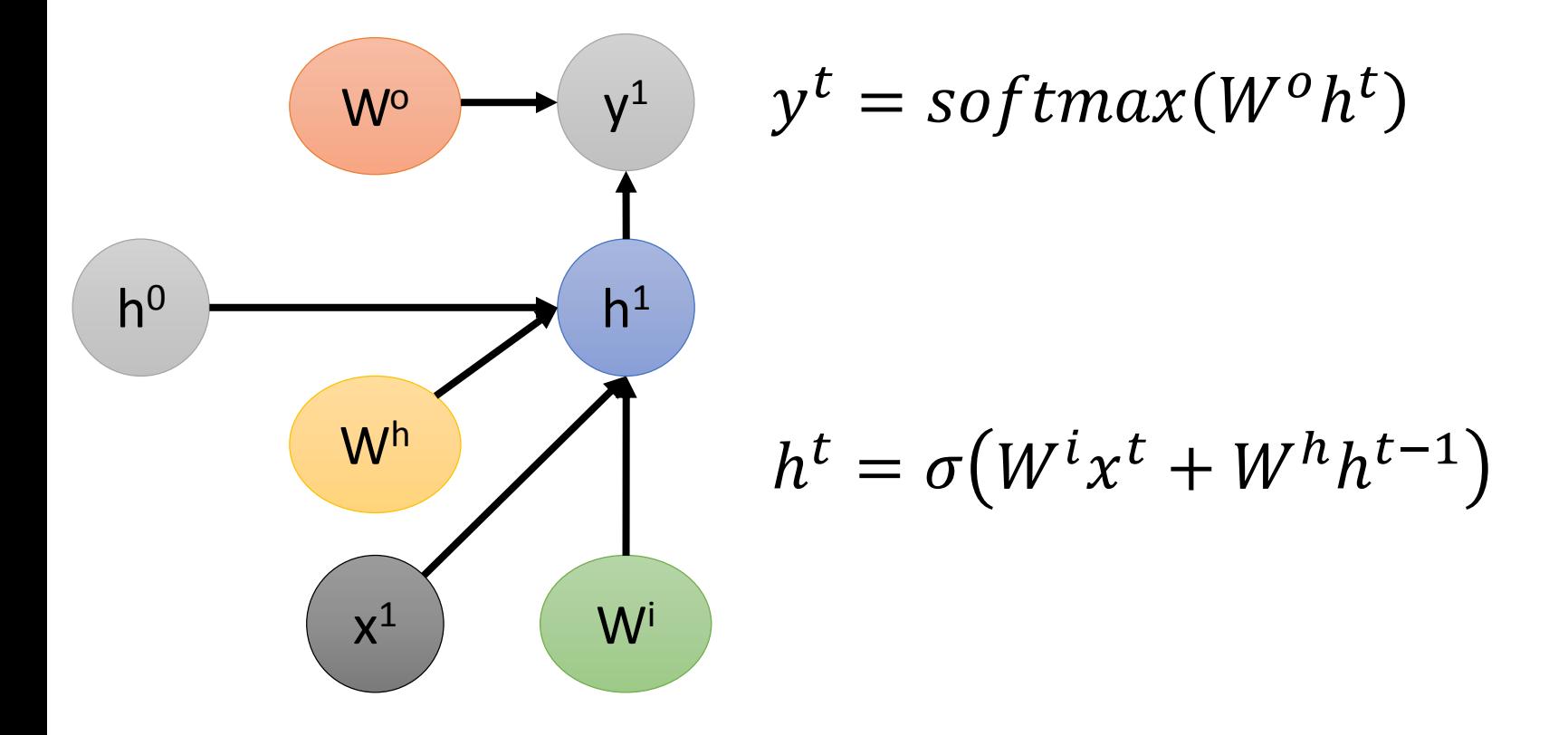

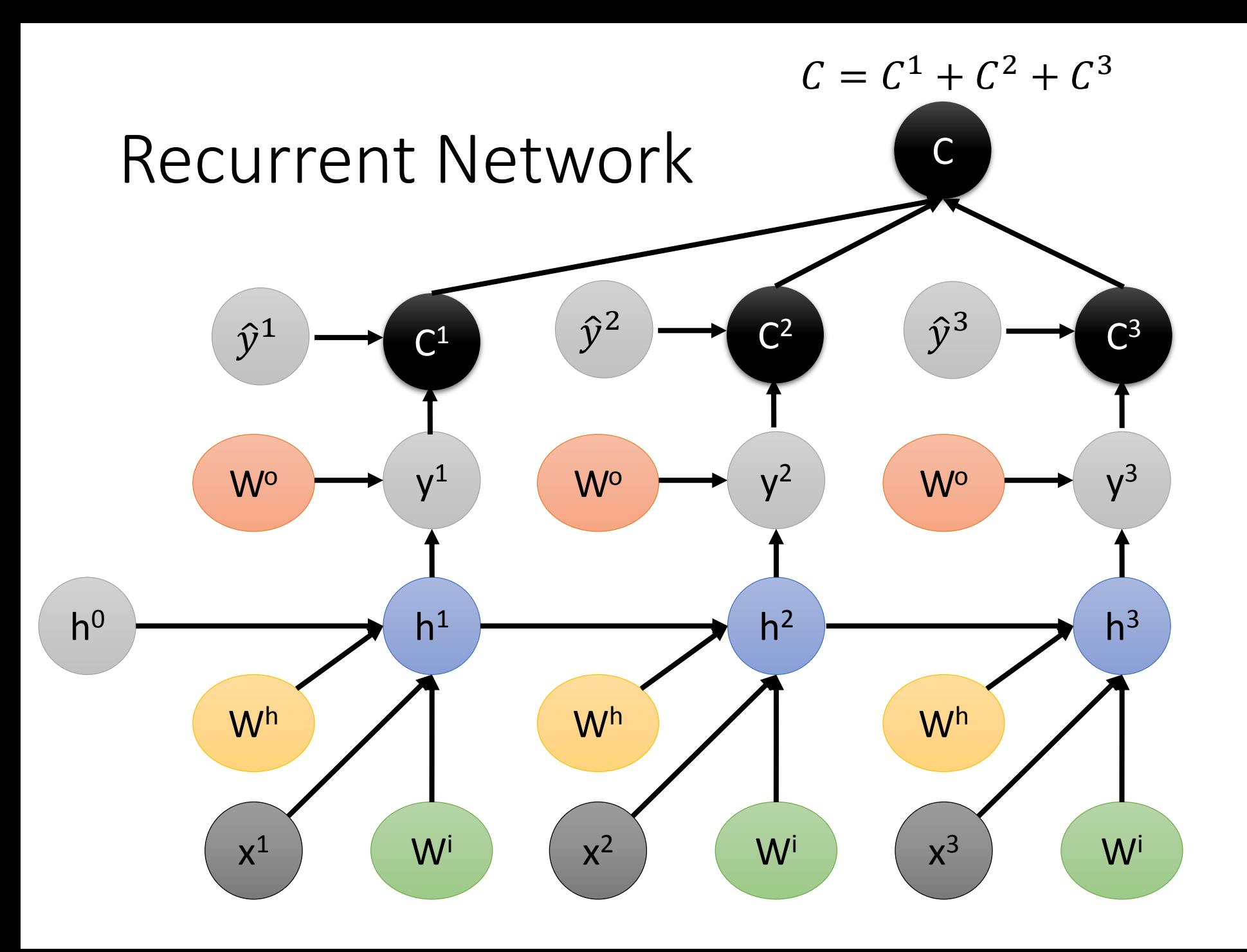

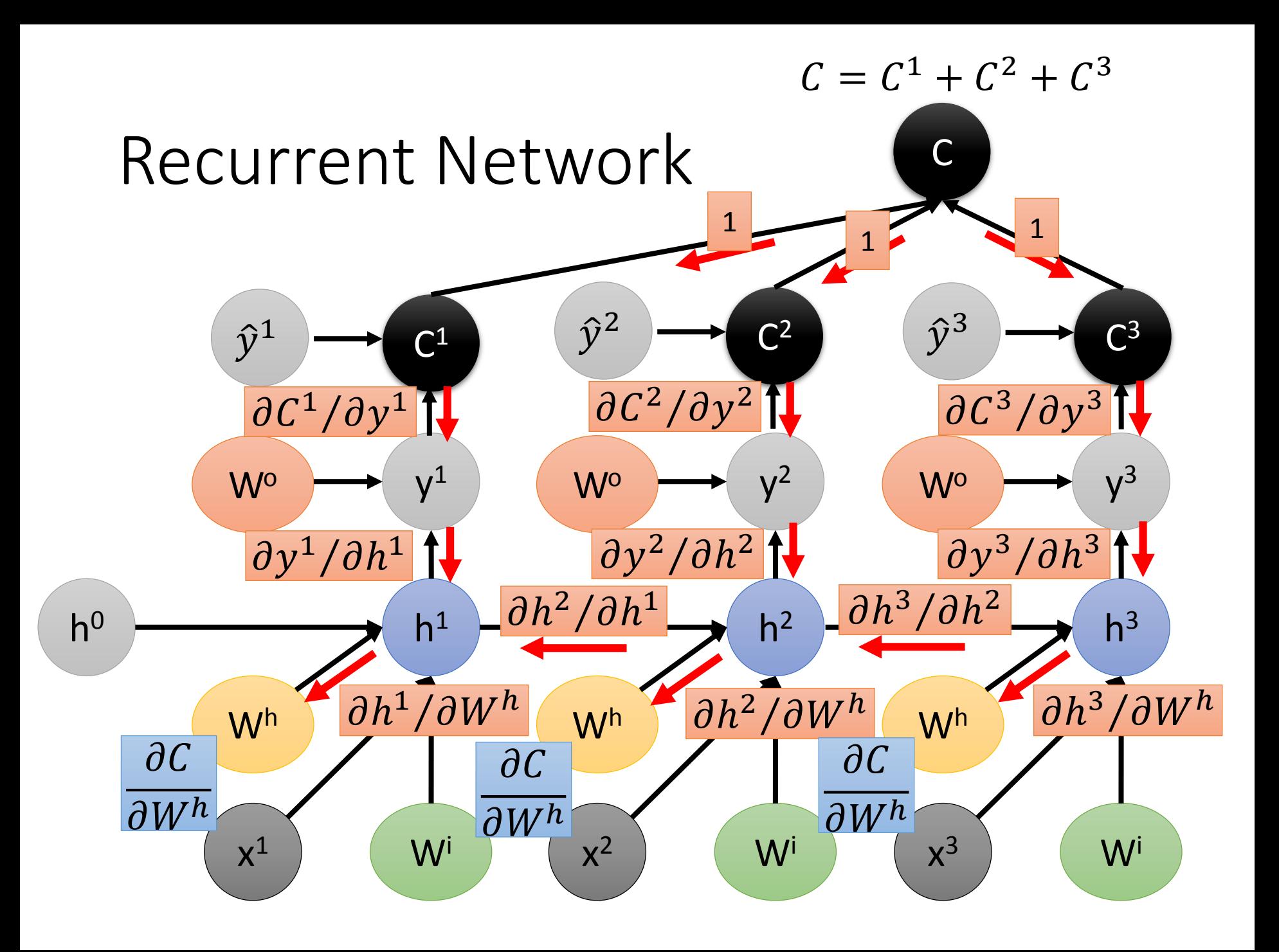

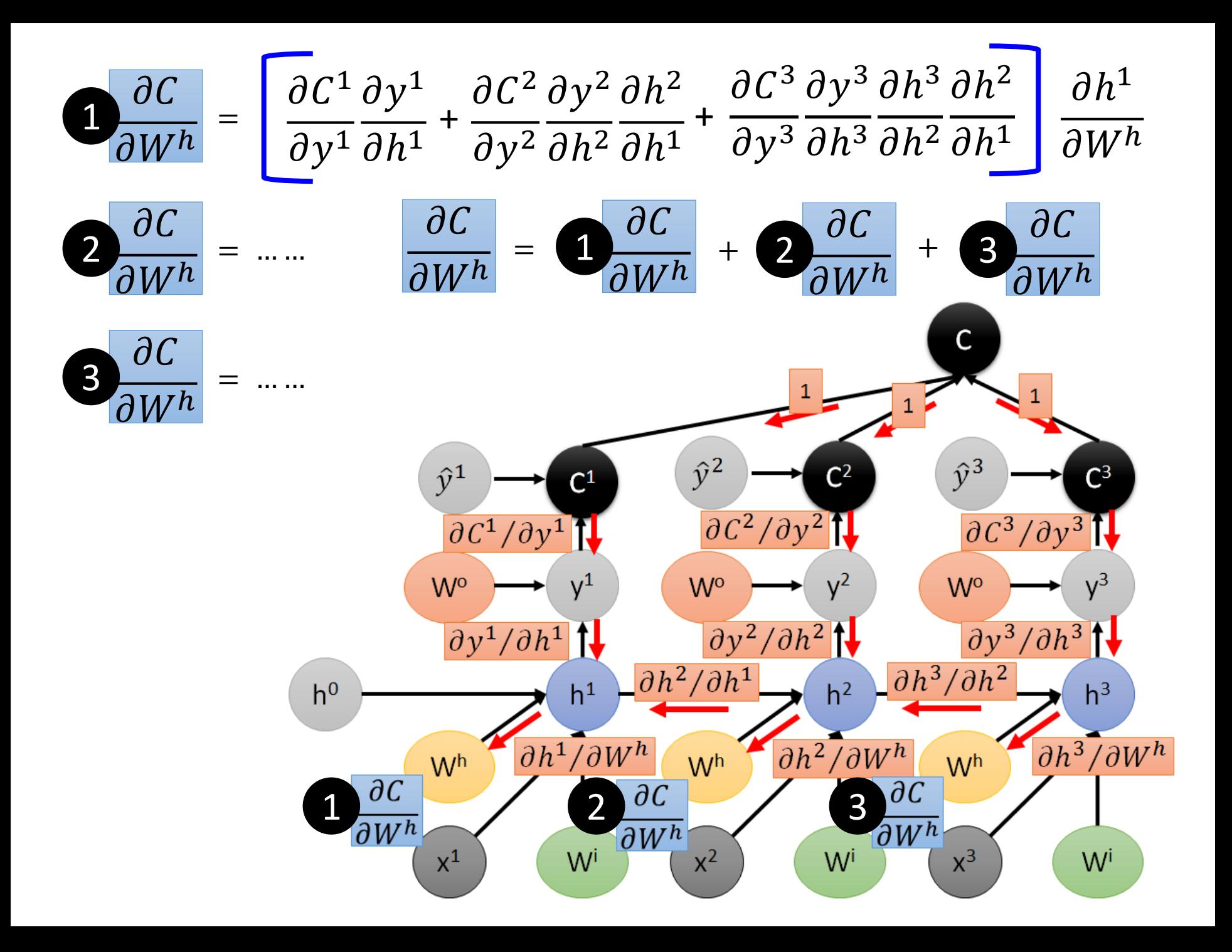

## Reference

- Textbook: Deep Learning
	- Chapter 6.5
- Calculus on Computational Graphs: Backpropagation
	- https://colah.github.io/posts/2015-08- Backprop/
- On chain rule, computational graphs, and backpropagation
	- http://outlace.com/Computational-Graph/

## Acknowledgement

• 感謝 翁丞世 同學找到投影片上的錯誤